# **Análise sinótica da intensa precipitação observada no dia 11/09/2002 em Santa Maria, RS**

Everson Dal Piva

*Pesquisador-bolsista do curso de Meteorologia, do Departamento de Física, Centro de Ciências Naturais e Exatas/UFSM Endereço para correspondência: Centro Regional Sul do INPE/sala 1062 Caixa postal 5021 - CEP: 97110.970 - Santa Maria, RS e-mail: everson.bento@gmail.com*

#### **Resumo**

Este artigo analisa a intensa precipitação observada na manhã do dia 11 de setembro de 2002 na cidade de Santa Maria no centro do Estado do Rio Grande do Sul. Utilizou-se dados de reanálise regional do CPTEC/ INPE, imagens de satélite GOES-8 e simulações com o BRAMS. A intensa precipitação foi gerada por células convectivas pré-frontais, desencadeadas pela aproximação de uma frente fria associada a um ciclone extratropical localizado no extremo sul da América do Sul, e alimentadas pela umidade proveniente da bacia amazônica. Parâmetros meteorológicos importantes indicam que a tempestade que atingiu Santa Maria pode ter sido uma supercélula, sistema que desencadeia a grande maioria dos tornados distribuídos pelo mundo. A simulação com modelo regional apresentou semelhanças e discrepâncias com relação a observação. Como semelhanças destacam-se: início da convecção por volta das 1700UTC na fronteira Brasil-Argentina; propagação desta convecção para sudeste em direção ao centro do Estado do Rio Grande do Sul; e formação de novas células para oeste em direção a Argentina. Como discrepâncias destacam-se: a simulação apresentou a precipitação espacialmente mais concentrada do que a observada; o modelo apresentou a tendência em gerar grande quantidade de precipitação no fundo dos vales; e a propagação da convecção para noroeste em direção ao Paraguai foi mais lenta do que as observações indicam.

### **Summary**

This article analyzes the intense rainfall observed in the morning of 11 September 2002 in Santa Maria, located in central region of Rio Grande do Sul State. Regional reanalysis from CPTEC/INPE, satellite images and simulation data with BRAMS were used. The strong rainfall was generated by prefrontal convection, triggered by the approach of a cold front, associated with an extratropical cyclone located over the southern tip of South America, and supplied by moisture from amazon basin. Relevant meteorological parameters indicate that the storm that reached Santa Maria may have been a supercell, a system that triggers most of the tornadoes around the world. The simulation with regional model presented similarities and divergences with respect to the observation. Among the similarities: onset of the convection around 1700UTC in the Brazil-Argentina border; propagation of this convection southeastward towards the center of the Rio Grande do Sul State; and formation of new cells towards Argentina. Among the divergences: the simulation showed that the precipitation was more spatially concentrated than observed; the model tends to generate more precipitation in the bottom of the valleys; and the propagation of the convection northwestward towards Paraguay was slower than observed.

### **1. Introdução**

Na manhã do dia 11 de setembro de 2002, o Rio Grande do Sul (RS), em especial a cidade de Santa Maria sofreu enormes prejuízos devido a intensa precipitação e fortes ventos associados a passagem de uma frente fria. Os jornais noticiaram inúmeros problemas a população, dentre eles, cita-se (Correio do Povo, 2002): avarias em casas (2 mil destelhadas e 120 destruídas), suspensão de aulas em escolas avariadas (14 destelhadas), trânsito interrompido devido a queda de árvores, falta de energia elétrica, telefones mudos (160 postes caíram e 240 apresentaram problemas) e falta de fornecimento de água potável. Embora o temporal tenha durado apenas 15 minutos, foi o suficiente para provocar transtornos a toda população, isso porque foi acompanhado por ventos de até 140km/h como observado na estação meteorológica localizada no campus da Universidade Federal de Santa Maria (UFSM).

O sistema meteorológico mais comum que atua sobre o RS é conhecido como frente fria, o qual representa uma área de transição entre duas massas de ar diferentes. Nesse estado, geralmente, estão envolvidas a massa de ar tropical (continental ou marítima) oriundas do sudeste ou centro-oeste do Brasil e uma massa de origem polar, proveniente da Argentina. As frentes frias estão associadas aos ciclones extratropicais os quais são centros de baixa pressão em superfície com circulação dos ventos no sentido dos ponteiros do relógio, ou seja, circulação ciclônica no Hemisfério Sul. Como mostrado na Figura 1, o RS está localizado próximo a máximos de ciclogênese (processo de formação ou intensificação de ciclones) encontrados sobre o Uruguai e leste da Argentina (41°S) (Gan e Rao, 1991). Portanto, o RS torna-se uma região frequentemente afetada por eventos meteorológicos extremos associados a ciclones extratropicais e frentes frias.

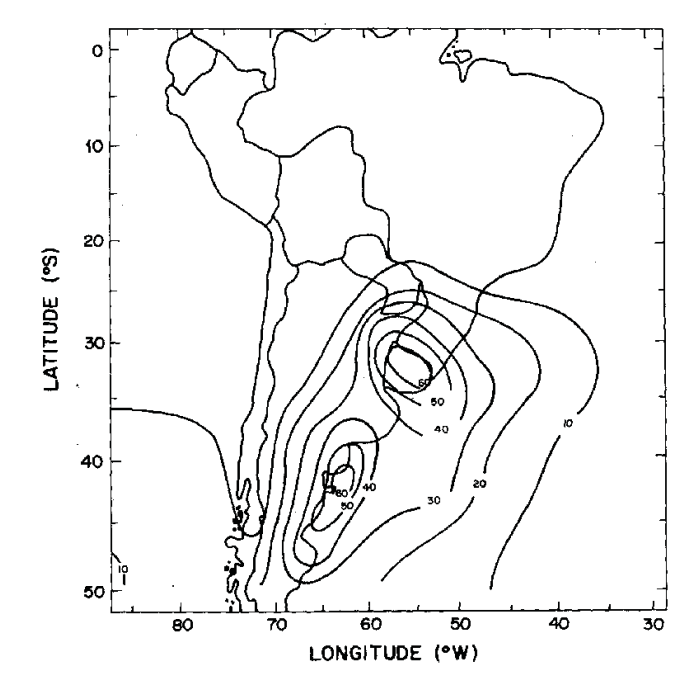

**Figura 1.** Ciclogênese anual sobre a América do Sul. Intervalo de contorno de 10 ciclones por ano com isolinha de 0 omitida. Fonte: Gan e Rao (1991)

Os ciclones extratropicais são sistemas de escala sinótica (escala horizontal de 2500km e escala de tempo de 5 dias), mas desencadeiam sistemas meteorológicos de mesoescala (escala horizontal de dezenas de quilômetros e escala de tempo de 6-12 horas), tais como frentes frias e Sistemas Convectivos de Mesoescala (SCM). Os SCM são observados a alguma distância à frente da frente fria em superfície ou ao longo da frente fria e são capazes de gerar situações de tempo severo como ocorrido na manhã do dia 11 em Santa Maria. A questão que se coloca é: onde tais eventos extremos se desenvolvem uma vez que as condições de escala sinótica mos-

tram uma área muito maior com possibilidade de ocorrência de eventos extremos?

O objetivo deste artigo é apresentar o evento meteorológico observado no dia 11 de setembro de 2002, mostrando suas características e seus mecanismos de formação e desenvolvimento. A seção 2 trata dos dados e metodologia empregados, a seção 3 apresenta os resultados e a discussão. Na seção 4 apresentam-se as conclusões.

#### **2. Dados e metodologia**

Neste estudo, utilizou-se o seguinte conjunto de dados: dados de reanálise regional, imagens de satélite, dados de radiossondagem e de simulações com modelo regional. A reanálise regional é um conjunto de dados resultante do projeto: Reanálise Regional sobre a América do Sul, o qual buscou gerar uma análise, com alta resolução espacial e temporal, utilizando-se do que havia de melhor em termos de modelo numérico e sistema de assimilação (Black, 1994; Cohn et al., 1998), e agregando-se dados observacionais com maior confiabilidade obtidos em campanhas do SALLJEX (*South American Low-level Jet Experiment*) e LBA (Experimento de Grande Escala da Biosfera-Atmosfera na Amazônia). Os dados estão disponíveis em 4 horários diários (0000, 0600, 1200 e 1800UTC), com resolução espacial de 0,4º de latitude e longitude (aproximadamente 40km) e 19 níveis na vertical. Este conjunto de dados está disponível na rede mundial de computadores através do Centro de Previsão de Tempo e Estudos Climáticos (CPTEC) do Instituto Nacional de Pesquisas Espaciais (INPE).

O fluxo de umidade (FU) integrado na vertical foi calculado com a expressão:

$$
FU = \frac{1}{g} \int_{800}^{1000} q\,\vec{V} \,dp \tag{1}
$$

onde: FU é o fluxo de umidade integrado verticalmente entre 1000 e 800hPa, q é a umidade específica,  $\vec{V}$  é o vetor vento, g é a aceleração da gravidade e p é a pressão.

As imagens de satélite utilizadas foram do satélite GOES-8 no canal infravermelho fornecidas pela Divisão de Satélites e Sistemas Ambientais (DSA) do CPTEC/INPE. As sondagens verticais da atmosfera para Campo Grande (MS), Foz do Iguaçu (PR) e Porto Alegre (RS) no Brasil e; Córdoba, Ezeiza e Santa Rosa na Argentina, foram obtidas no Departamento de Ciências Atmosféricas da Universidade de *Wyoming* no endereço http://weather.uwyo.edu/upperair/sounding.html.

O modelo regional usado neste estudo foi o *Brazilian Regional Atmospheric Modeling System* (BRAMS) o qual é a versão 5.04 do RAMS (*Regional Atmospheric Modeling System*) com ênfase na convecção tropical (Fazenda et al., 2006). O modelo BRAMS é resultado de um projeto de pesquisa financiado pela FINEP (Financiadora de Estudos e Projetos), o qual produziu um modelo com maior ênfase na convecção tropical, com livre uso para a pesquisa em universidades e centros de pesquisa brasileiros e executado em ambiente Linux através de *Cluster* de PC. O modelo que deu origem ao BRAMS é conhecido como RAMS e foi desenvolvido na *Colorado State University* com objetivo de simular e prever circulações com escalas que vão desde a grande escala até simulação de grandes vórtices (LES, sigla em inglês) na camada limite planetária. Algumas das características do modelo, são (Cotton et al., 2003; Panetta et al., 2002): 1) grade tipo C de Arakawa; 2) coordenada vertical shaved "ETA"; 3) convecção profunda parametrizada pelo esquema de Grell, com opções de 6 tipos de fechamento: são eles: Grell padrão, omega na base da nuvem, convergência de umidade na coluna, tipo Fritsch-Chappel ou Kain-Fritsch, Arakawa-Schubert e Conjunto (*ensemble*); 4) parametrização de convecção cumulus rasos ativada; 5) condição de contorno de Klemp-Wilhelmson; 6) relaxação (*nudging*) segue esquema de Davies (1978), com fator de influência dependente do ponto da grade (contorno lateral, superior ou no interior) e da grade (grade-mãe ou aninhadas); 7) parametrização da radiação de onda longa e curta segue o esquema de Chen e Cotton (1983); 8) esquema de topografia media derivada de mapas com resolução de 10km e 1km; 9) modelo de superfície LEAF-3 (Walko et al., 2000) ativo; 10) coeficientes de difussão turbulenta obtidos com parametrização de Smagorinsky (1963) modificada por Lilly (1962) e Hill (1974) e; 11) microfísica de nuvens parametrizada pelo esquema proposto por Walko et al (1995), o qual leva em consideração 7 tipos de hidrometeoros, sendo 2 líquidos (nuvem e chuva), 3 sólidos (pristine, neve e agregado) e 2 misturados (graupel e granizo), podendo-se especificar a concentração média ou diâmetro médio de cada hidrometeoro separadamente.

A simulação cujos dados são usados neste artigo foi rodada com as seguintes características: 1) previsão de 24h iniciando-se as 1200UTC do dia 10 de setembro de 2002; 2) três grades (Figura 2), com a grade 1 (G1) totalizando 130 pontos em x e 165 pontos em y (resolução de 20km); a grade 2 (G2) totalizando 170 pontos em x e 178 em y (resolução de 5km, razão 4 com relação a G1); e a grade 3 (G3) totalizando 132 pontos em x e 122 em y (resolução de 1km, razão 5 com relação a G2); 3) relaxação com dados da reanálise ativada na G1, com força maior nos 6 pontos mais externos da grade e menor no centro, enquanto na G2 e G3 a relaxação foi desativada; 4) temperatura da superfície do mar semanal observada para o

período de 8 a 14 de setembro de 2002 (Figura 2) cuja a resolução é de 1º de latitude e longitude (Reynolds et al., 2002); 5) umidade do solo homogênea e constante em 0.4 (fração); 6) parametrização convectiva do tipo Grell, com fechamento Grell; 7) microfísica de nuvens ativada, com concentração especificada em 3x10º para nuvem, concentração prognosticada para pristine, e diâmetro médio especificado em 1x10-3 para o restante dos hidrometeoros (com exceção do granizo que foi especificado em 3x10<sup>-3</sup>).

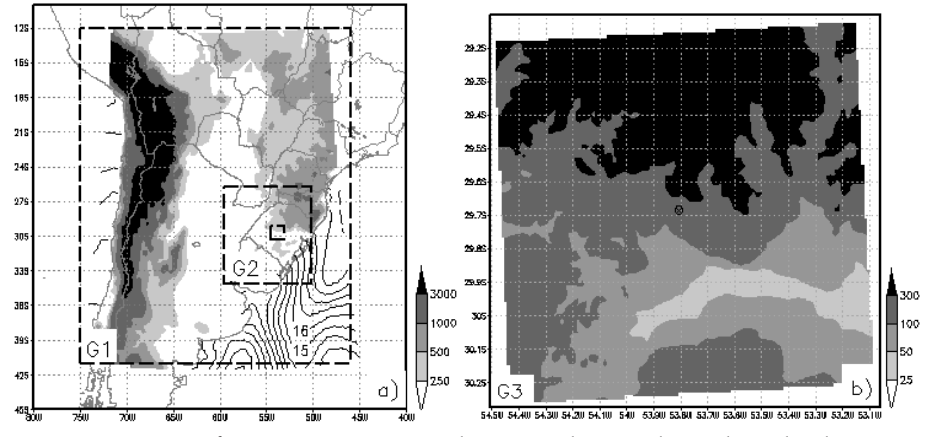

**Figura 2.** Topografia (em metros, em tons de cinza) e domínio das grades utilizados na simulação. Em (a), os domínios das grades estão indicados por retângulos tracejados (G1- grade 1, G2- grade 2 e o retângulo mais interno relativo a G3- grade3). Em (b), topografia com resolução de 1km para o domínio da grade 3, círculo com x indica a localização de Santa Maria. Também mostrado em (a) a temperatura da superfície do mar em intervalos de 1°C.

### **3. Resultados e discussão**

As imagens de satélite no canal infravermelho são interpretadas da seguinte forma. As imagens nesse canal estão em tons de cinza e quanto mais claro (escuro), menor (maior) é a temperatura do alvo. Desta forma, quanto mais claro (escuro) for o alvo, mais alto (baixo) ou mais próximo (afastado) do pólo ele se encontra. Sendo assim, pode-se identificar intensa precipitação ao se localizar áreas mais claras, associando-as com nuvens que se desenvolveram verticalmente e que podem gerar situações de tempo severo. Na Figura 3 estão mostradas imagens infravermelho para horários selecionados entre o dia 10 e 12 . As 0000UTC e 1200UTC do dia 10 (Figura 3a,b) sobre o Pacífico Sudeste próximo ao continente sul-americano encontra-se um ciclone extratropical (indicado pela letra B). Neste último horário (1200UTC), observa-se uma nebulosidade em forma de folha

associada ao jato em altos níveis sobre a Argentina e Uruguai. Nuvens de convecção profunda começam a se desenvolver as 1800UTC do dia 10 (Figura 3c) na região de Uruguaiana, fronteira com a Argentina, como indicam o tons mais claros dos níveis de cinza (indicadas por uma seta). Até as 0200UTC do dia 11 (Figura 3d), várias células convectivas se formam (figura não mostrada), sendo advectadas para leste e se agrupando sob uma área de nuvens que cobre aproximadamente metade do RS. Esta massa de nuvens apresenta nuvens convectivas (com precipitação intensa) na borda oeste e nuvens estratiformes (sem precipitação intensa) no restante da área. As nuvens estratiformes são em geral do tipo cirrustratus e resultam do espalhamento do escoamento em médios e altos níveis associado as nuvens convectivas. Neste mesmo horário, também é possível observar o centro do ciclone sobre o continente, como indica a nebulosidade em forma de gancho sobre a Argentina. A partir deste horário, novas células convectivas se desenvolvem a oeste da nebulosidade maior, chegando até o centro da Argentina as 0900UTC do dia 11 (Figura 3d-f). Como indicam os formatos das bandas de nuvens (Figura 3e-f), a formação de novas células ocorre em dois ramos, um sobre o Uruguai e outro sobre o centro do estado do RS. Ressalta-se que são estas novas células que apresentam maior risco de tempo severo, tais como intensa precipitação e ventos fortes. Provavelmente, foi este segundo ramo que gerou células convectivas ativas que se deslocaram para leste em direção a Santa Maria. No horário em que foi registrada a tempestade sobre Santa Maria (as 1200UTC do dia 11) podese observar que a massa de nuvens adquire grande envergadura, cobrindo praticamente todo o RS, Uruguai e parte da Argentina (Figura 3g). No centro do RS, é possível observar núcleos convectivos intensos, circundados por tons de cinza mais escuros. Provavelmente foram estes núcleos que provocaram os danos verificados em Santa Maria. Neste horário, a formação de novas células começa a ocorrer para noroeste das células mais velhas, alinhando-se com a frente fria em superfície (Figura 3g,h). As células novas se formam e são advectadas para sudeste, na mesma direção em que a nebulosidade estratiforme é espalhada. A formação de novas células é mais comum ocorrer a noroeste do que a oeste das células maduras (Anabor, 2004), ou seja, a precipitação mais intensa é encontrada na ponta oeste/ noroeste da massa de nuvens.

A precipitação observada nos dias 11 e 12 está mostrada na Figura 4. Por serem dados acumulados, não pode-se avaliar a evolução temporal da precipitação em um mesmo dia, mas pode-se, juntamente com as imagens, analisar a evolução da precipitação para o período. No dia 11, houve intensa precipitação (30mm/dia) sobre o centro-oeste do RS, atingindo cidades como Dom Pedrito, São Gabriel, Rosário do Sul e Santiago. Este máximo está associado ao desenvolvimento das primeiras tempestades pré-frontais

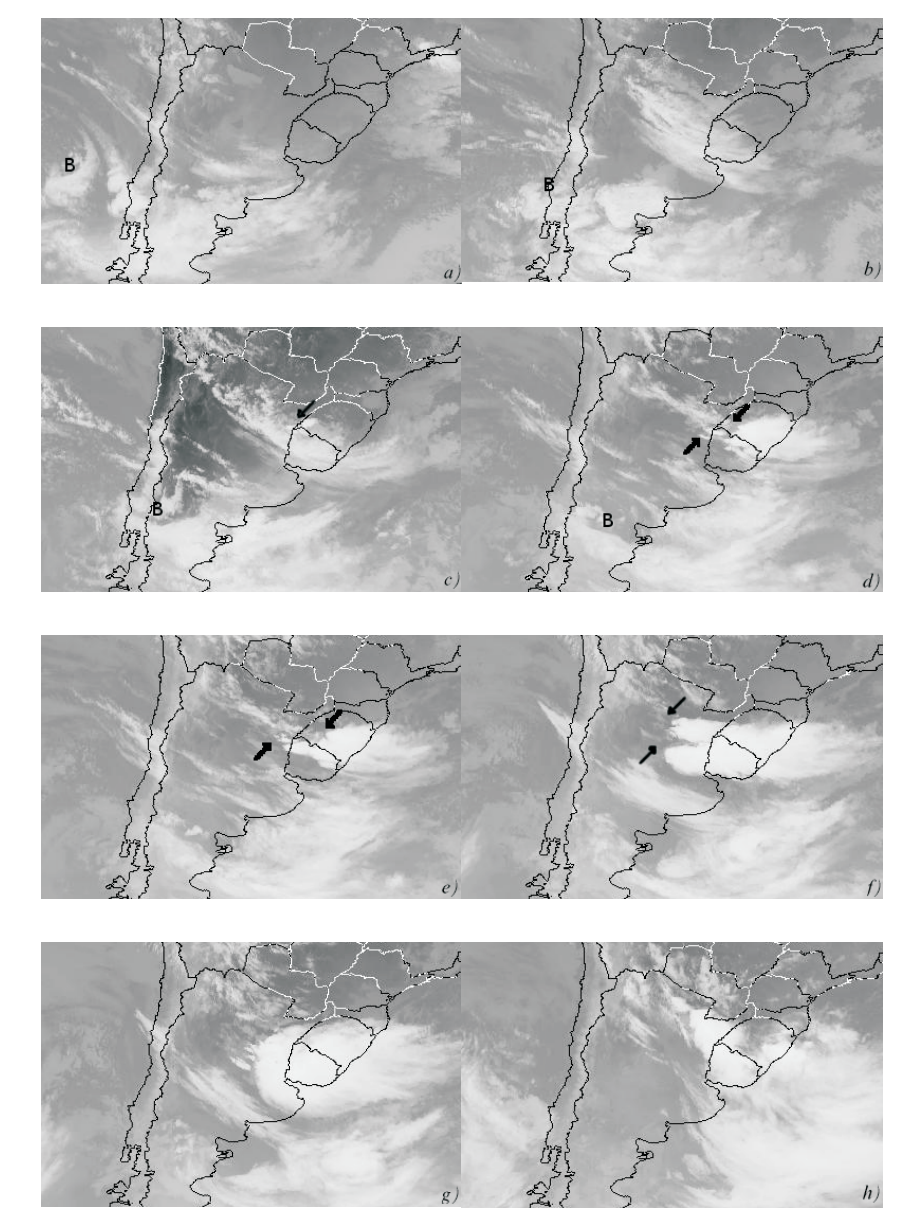

**Figura 3.** Imagens de satélite no canal infravermelho para o dia 10 as 0000UTC (a), 1200UTC (b) e 1800UTC (c); para o dia 11 as 0200UTC (d), 0400UTC (e), 0900UTC (f) e 1200UTC (g); e para o dia 12 as 0000UTC (h). Letra B indica o ciclone em superfície e as setas indicam a convecção severa.

*14 Ciência e Natura, UFSM, 29(2): 7 - 26, 2007*

 $\begin{array}{|c|c|} \hline \quad \quad & \quad \quad & \quad \quad \\ \hline \quad \quad & \quad \quad & \quad \quad \\ \hline \end{array}$ 

 $\overline{\phantom{a}}$ 

 $\begin{array}{c} \hline \end{array}$ 

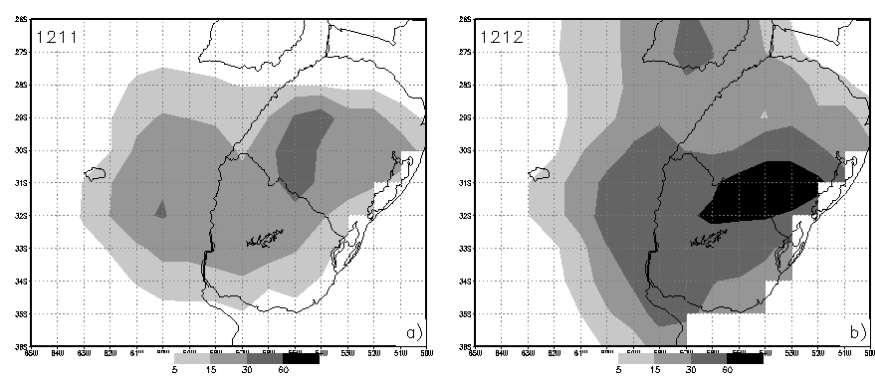

**Figura 4.** Precipitação acumulada observada para o dia 11 (a) e para o dia 12 (b). O número no canto superior esquerdo indica a hora e o dia, por exemplo, 1211 em (a) indica 1200UTC do dia 11.

(antes da frente fria) do evento analisado. Como visto nas imagens de satélite, após esta primeira fase de chuvas sobre o RS, o desenvolvimento de novas células ocorre para oeste, em direção a Argentina, explicando o máximo secundário (30mm/dia) em torno de 60ºW/32ºS (Figura 4a). O período de precipitação a que se refere a Figura 4b é caracterizado pela passagem da frente fria sobre o Uruguai e RS e pelo desenvolvimento de convecção profunda para noroeste, em direção ao Paraguai. Sobre Santa Maria a Figura 4a indica valores entre 15mm e 30mm de precipitação, sendo que na estação meteorológica foram registrados 17mm (Serviço Meteorológico da Rússia). No dia 12 a Figura 4b indica valores próximos a 30mm, mas a estação meteorológica registra apenas 2mm (Serviço Meteorológico da Rússia). No dia 12, há uma inconsistência entre os valores de precipitação indicados para Santa Maria através da Figura 4b e a precipitação observada na estação localizada na mesma cidade. Tal inconsistência pode ser explicada pelo fato de que a precipitação sobre Santa Maria foi realçada devido a aplicação de métodos numéricos de interpolação, ou seja, como a resolução dos dados de precipitação é de 40km, um ponto representa uma média de uma área de 40km por 40km, podendo agrupar estações que registraram diferentes quantidades de precipitação. Outro ponto a ressaltar é o fato de que em nuvens convectivas, a intensa precipitação é observada em uma área relativamente pequena, sendo o restante da área coberta por precipitação mais fraca.

### *3.1 Análise sinótica*

O campo de Pressão reduzida ao Nível médio do Mar (PNM)

mostra os sistemas de escala sinótica atuantes no dia anterior e no dia da intensa precipitação sobre Santa Maria (Figura 5). As 1200UTC do dia 10 (Figura 5a) observa-se um ciclone extratopical (com pressão central de 1008hPa) sobre o Oceano Pacífico sudeste (77°W/41°S) e um anticiclone transiente e intenso (com pressão central de 1040hPa) no Oceano Atlântico Sul. A sequência das figuras mostra que o ciclone cruza o extremo sul da América do Sul em torno de 42°S, ao mesmo tempo em que há a formação de um ciclone extratropical sobre o litoral do RS (as 0600UTC do dia 12, figura não mostrada). Este novo ciclone apresenta pequena envergadura (ocupa uma área pequena), deslocando-se rapidamente para sudeste e se incorporando ao ciclone que cruzou os Andes. A situação descrita assemelha-se a um processo de ciclogênese a sotavento da montanha, o qual caracteríza-se por (Gan e Rao, 1991, 1994): i) ciclone extratropical sobre o Pacífico sudeste próximo ao continente sul-americano; ii) baixas pressões sobre o Paraguai e norte da Argentina, com o estabelecimento de um cavado sobre o Uruguai devido a forte advecção de ar quente; e iii) formação de um novo ciclone sobre o continente e localizado para nordeste do primeiro ciclone. O que diferencia a situação em estudo de uma típica ciclogênese a sotavento é o fato de que nesta última, o ciclone a oeste dos Andes não cruza a montanha, dissipando-se sobre o Oceano Pacífico, mas no caso em estudo o ciclone cruza os Andes e desloca-se sobre o Oceano Atlântico Sul. A altura geopotencial (linhas tracejadas) em 300hPa mostra que a região de estudo localizou-se entre o cavado (sobre os Andes) e a crista (sobre o Atlântico Sul), indicando região favorável ao desenvolvimento de precipitação e formação de ciclones extratropicais.

O tipo de tempestade pode ser deduzida a partir dos campos de Energia Potencial Disponível para a Convecção (CAPE, sigla em inglês) e cisalhamento do vento (Figura 6). O primeiro fornece a energia disponível para o desenvolvimento de convecção quando algum outro processo iniciar a convecção, ou seja, necessita-se de algum processo inicial para que o CAPE seja usado para o desenvolvimento de tempestades. Neste caso o processo que inicia a convecção é o levantamento (do ar quente pré-frontal) de grande escala associado a passagem da frente fria em superfície. O segundo parâmetro foi calculado entre os níveis de 500hPa e 925hPa, e mede a entrada (para a tempestade) de energia cinética e a habilidade da corrente ascendente (*updraft*) em desenvolver rotação. As figuras mostram que a convecção se formou em ambiente de baixos valores de CAPE (Figura 6ac), sendo que este foi superior a 2200 m $^{2}/s^{2}$  somente as 0000UTC do dia 12 (Figura 6). O cisalhamento mostrou-se sempre de moderado (3-4 x 103 m/ s km) a baixo (menor do que 3 x 10<sup>3</sup> m/s km), principalmente nas regiões de formação de novas células para oeste e para noroeste. Somente as 1200UTC do dia 11 (Figura 6c) sobre o oeste do RS é que pode-se obser-

var forte cisalhamento (5 x 10<sup>3</sup> m/s km). Apesar dos baixos valores de CAPE, os valores do cisalhamento do vento indicam tratar-se de uma tempestade multi-celular, ou seja, várias células convectivas formando-se na periferia, em intervalos de tempo de 10-15 min (Weisman e Klemp,1986). Já sobre o Estado do RS no horário das 1200UTC do dia 11 (hora da tempestade sobre Santa Maria), o forte cisalhamento indica tratar-se de uma supercélula, ou seja, uma única célula, quase-estacionária, cuja corrente ascendente apresenta rotação (Weisman e Klemp,1986). Segundo estes autores, grande parte dos tornados se desenvolvem associados a tempestades tipo supercélula.

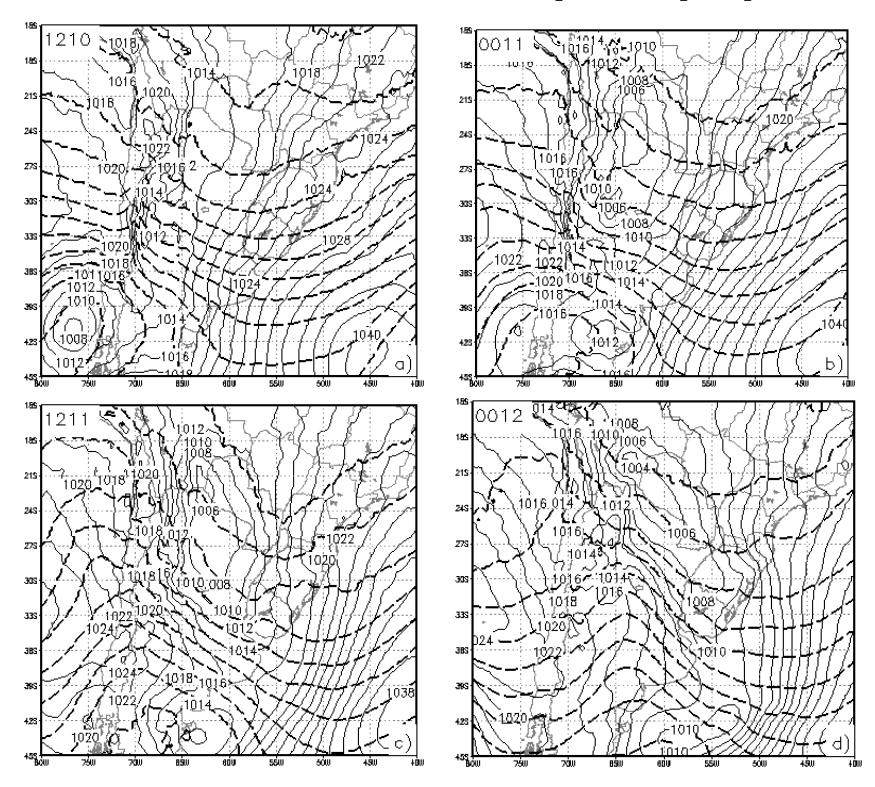

**Figura 5**. Pressão reduzida ao nível médio do mar (hPa, em intervalo de 2hPa, linha contínua) e altura geopotencial em 300hPa (mgp, em intervalo de 60mgp, tracejado, valores omitidos) para: o dia 10 as 1200UTC (a), dia 11 as 0000UTC (b) e as 1200UTC (c) e para o dia 12 as 0000UTC.

Uma variável de extrema importância no estudo de precipitação intensa é o fluxo de umidade. Na Figura 7 é mostrado a convergência e o fluxo de umidade integrado verticalmente entre 1000hPa e 800hPa (Equação 1). Antes do início da convecção (1200UTC do dia 10) sobre o RS,

Uruguai, Paraguai e parte norte e nordeste da Argentina é observada convergência do fluxo de umidade (Figura 7a). A magnitude não é alta, mas indica que a região está acumulando umidade proveniente do centro-oeste e sudeste brasileiros. Após 12h (Figura 7b), o fluxo de umidade torna-se de norte, trazendo umidade da bacia amazônica, situação esta mais comumentemente observada em estudos anteriores (Paegle e Mo, 1997; Marengo et al., 2002). Sobre o RS, observa-se convergência de umidade, com excessão dos Campos de Cima da Serra e da Depressão Central onde é observada divergência. O fluxo aumenta, assim como a convergência do fluxo quando a tempestade se estende para oeste sobre a Argentina (Figura 7c). Sobre a região central do RS e fronteira com a Argentina também é observado convergência, consistente com o desenvolvimento da intensa precipitação observada. Após este horário, uma área estreita e alongada de intensa convergência se estende desde o Oceano Atlântico Sul até a Bolívia, passando pelo RS e Uruguai, indicando a passagem da frente fria em superfície (Figura 7d).

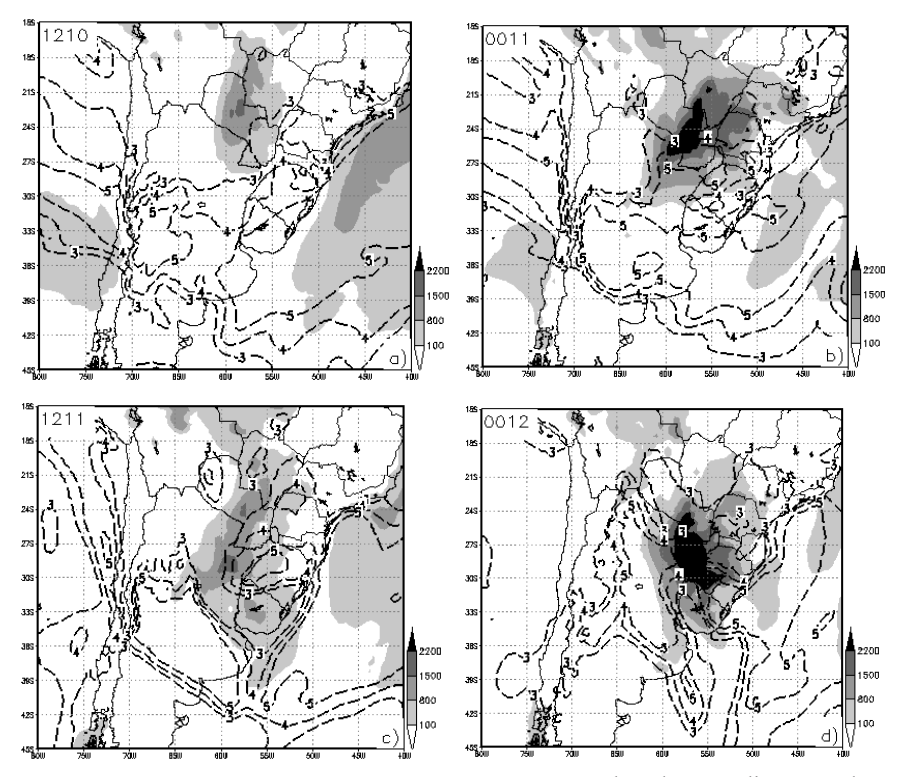

**Figura 6.** Como na Figura 5, mas para o CAPE (m²/s², sombreado) e cisalhamento do vento (x 10<sup>3</sup> m/s km, tracejado). Valores sombreados de 100, 800, 1500, 2200 m²/s², valores tracejados de 3, 4 e 5 x 103 m/s km).

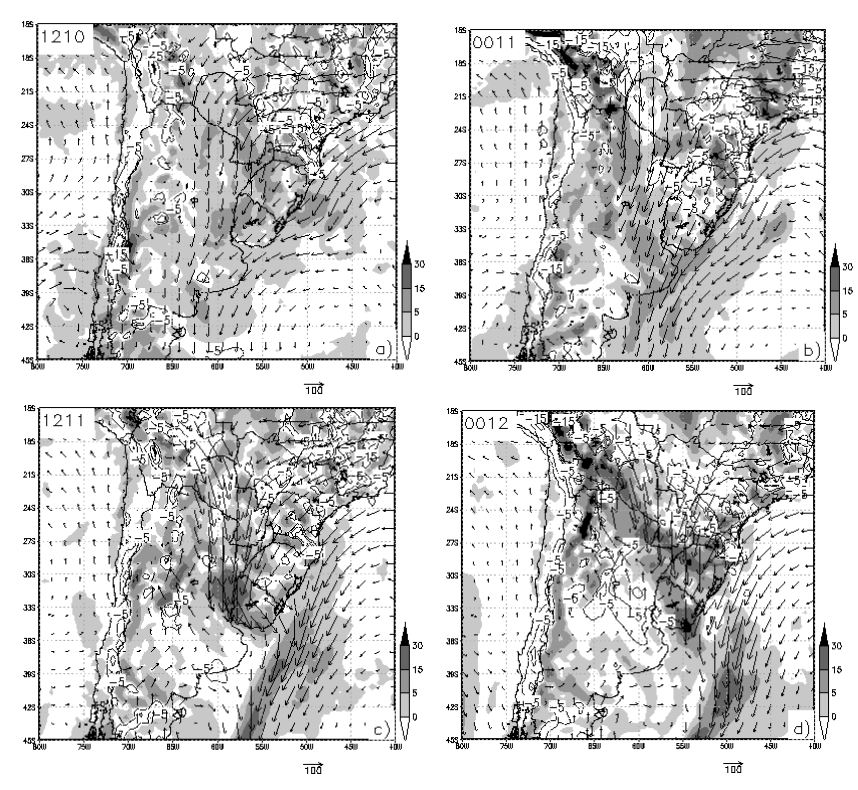

**Figura 7**. Como na Figura 5, mas para a convergência (g/kg 12h) e fluxo de umidade (m g/s kg) médios na camada de 1000hPa a 800hPa.

### *3.2 Análise da simulação com modelo regional*

*Ciência e Natura, UFSM, 29 (2): 7 - 26, 2007 19* A precipitação acumulada simulada pelo modelo está mostrada na Figura 8. As grades 1 e 2 mostram um padrão semelhante ao observado na Figura 4, ou seja, convecção pré-frontal no centro do RS e fronteira da Argentina com Uruguai no dia 11 (Figura 4a e Figura 8a,c) e precipitação associada a frente fria estendendo-se do litoral para a Argentina passando sobre o Uruguai no dia 12 (Figura 4b e Figura 8b,d). Quatro grandes diferenças são observadas entre o padrão de precipitação simulado e observado; são elas: i) a precipitação simulada é espacialmente mais concentrada do que a observada; ii) a área de intensa precipitação (superior a 30mm) sobre a região de Alegrete, Rosário do Sul, São Gabriel e Dom Pedrito no dia 11 não foi simulada (Figura 4a e Figura 8a,c); iii) a área com intensa precipitação (superior a 60mm) no dia 12 foi simulada sobre a fronteira da Argentina com Uruguai, mas a observação mostra que foi registrada na região da serra do sudeste (Figura 4b e Figura 8b,d) e; iv) na simulação a propagação da convecção para noroeste em direção ao Paraguai foi mais lenta do que as observações indicam. Uma deficiência do modelo refere-se a tendência a gerar intensa precipitação orográfica, ou seja, o modelo tende a superestimar a precipitação na base das montanhas. Tal característica fica evidente (principalmente nas grades 2 e 3) ao se comparar o mapa de topografia (Figura 2) e o mapa de precipitação, onde nota-se o acumulo de grande quantidade de precipitação no fundo dos vales. Esta foi uma deficiência também observada por outros pesquisadores que usaram o RAMS, como por exemplo Bormann e Marks (1999) e Pastor et al. (2001).

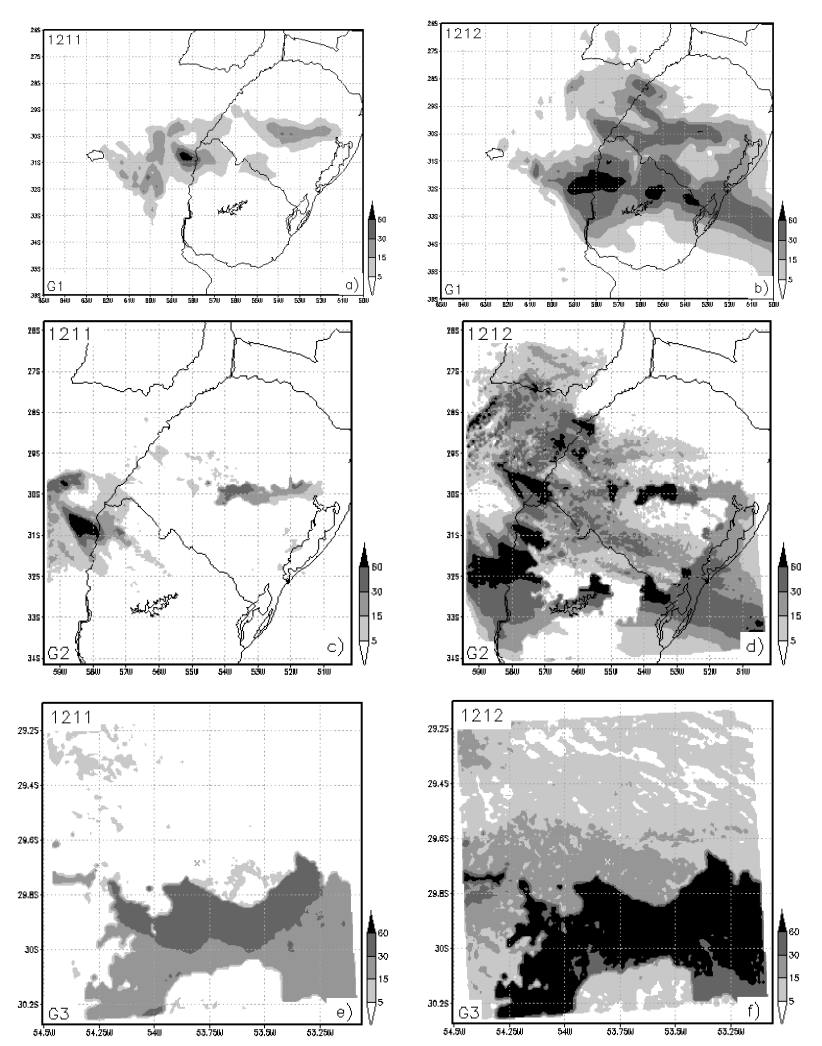

*20 Ciência e Natura, UFSM, 29(2): 7 - 26, 2007* **Figura 8.** Precipitação acumulada (mm) em 24h, para o dia 11 (a, c, e) e para o dia 12 (b, d, f) nas 3 grades utilizadas na simulação. No canto inferior esquerdo está indicada a grade (G1, G2 ou G3).

Quando se estuda convecção em mesoescala, os modelos atmosféricos dificilmente conseguem localizar corretamente no tempo e no espaço áreas com intensa precipitação, isso por que nestas situações a intensa precipitação é gerada por células convectivas de pequena escala horizontal, muitas vezes desencadeadas por características topográficas não representadas pelos mapas de relevo utilizados, cuja resolução não consegue definir apropriadamente vales e montanhas. Sendo assim, apresenta-se a taxa de precipitação em intervalos de 4h apenas com o objetivo de se analisar a evolução da convecção durante o período simulado (Figura 9). As 1700UTC do dia 10 inicia-se a convecção sobre a fronteira entre Brasil e Argentina (Figura 9a). A convecção se propaga e se estende para sudeste em direção ao centro do Estado (Figura 9b) como indicam os valores de taxa de precipitação de até 20mm/h (Figura 9c). A partir das 0300UTC do dia 12 (figura não mostrada) a convecção começa a se desenvolver para oeste em direção a Argentina (Figura 9d). Das 0900UTC as 1300UTC, a convecção sobre a Argentina e Uruguai se intensificam, atingindo taxas de precipitação superior a 20mm/h (Figura 9e-f). Infelizmente não se tem dados observados de taxa de precipitação, mas pode-se avaliar a simulação da evolução temporal e espacial da convecção através das imagens de satélite. Na simulação a convecção começou as 1700UTC na fronteira Brasil-Argentina como foi observado nas imagens de satélite (Figura 3c), mas a simulação mostrou a convecção deslocada para noroeste (Figura 9a). A propagação para oeste da convecção começou as 0139UTC pelas imagens de satélite (figura não mostrada, mas a Figura 3d mostra a imagem das 0200UTC), mas na simulação começou as 0300UTC (figura não mostrada, mas a Figura 9d mostra o horário das 0500UTC). As imagens de satélite mostram que a convecção sobre Argentina e Uruguai está bem desenvolvida as 0400UTC (Figura 3e), mas na simulação a convecção as 0500UTC ainda está incipiente (Figura 9d). De maneira geral, a simulação foi capaz de mostrar algumas características na evolução temporal e espacial da convecção identificadas nas imagens de satélite, tais como o início da convecção por volta das 1700UTC sobre a fronteira Brasil-Argentina, seu posterior deslocamento e intensificação para sudeste, e a propagação para oeste da convecção durante as horas iniciais do dia 11. Como deficiências da simulação pode-se destacar a lenta propagação para oeste da convecção no dia 11 e a completa ausência de convecção sobre o centro do Estado na manhã do dia 11.

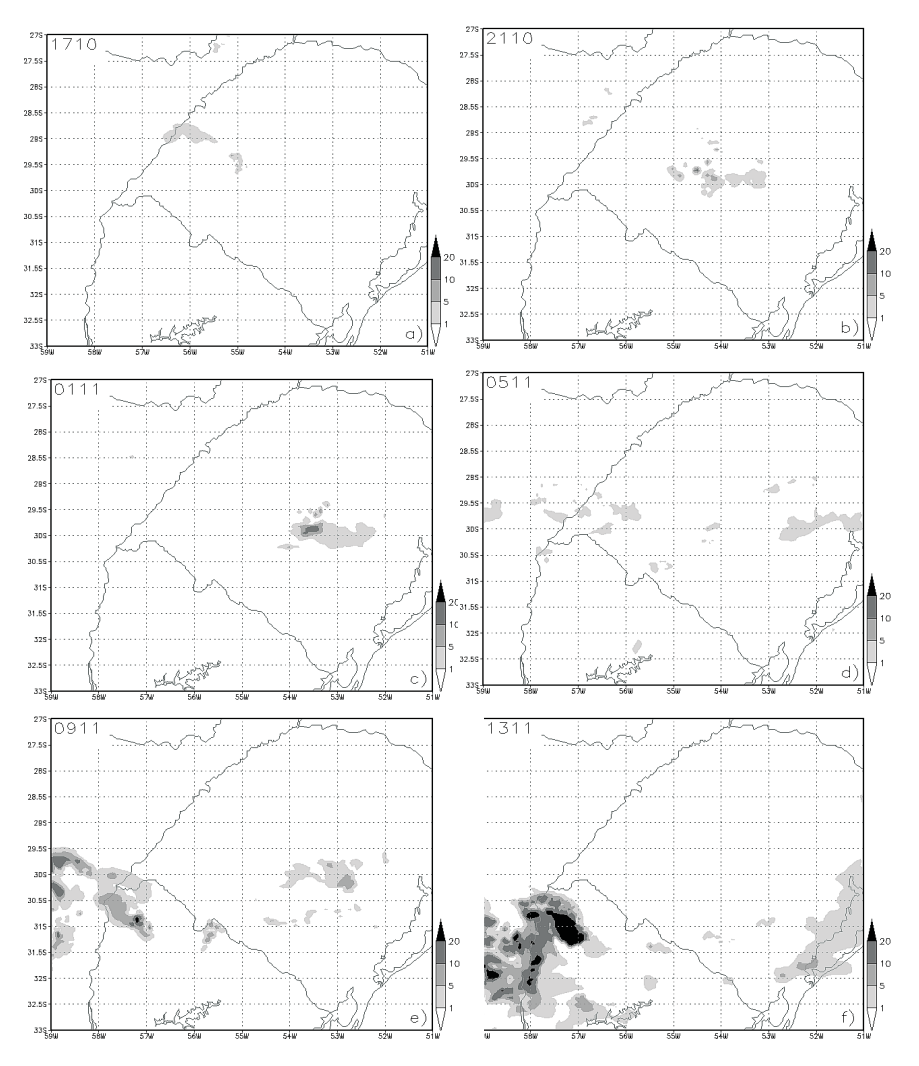

**Figura 9.** Taxa de precipitação convectiva (mm/h) simulada na grade 2. Tons de cinza para taxa de precipitação entre 1, 5, 10 e 20mm/h.

## **4. Sumário e conclusões**

Este artigo analisou a intensa precipitação observada na manhã do dia 11 de setembro de 2002 na cidade de Santa Maria no centro do Estado do Rio Grande do Sul. Utilizou-se dados de reanálise regional, imagens de satélite e simulação com o BRAMS. As principais características observadas e conclusões foram:

\* a intensa precipitação foi gerada por células convectivas préfrontais;

\* a frente fria que desencadeou estas células foi associada a um ciclone extratropical de grande envergadura localizado no extremo sul da América do Sul. Este ciclone desencadeou e posteriormente incorporou um ciclone de pequena envergadura no litoral gaúcho;

\* as células convectivas se desenvolveram entre um cavado (a oeste) e uma crista (a leste) em altos níveis, região esta favorável para desenvolvimento convectivo, visto que essa região está associada a divergência em altos níveis (Holton, 1992);

\* inicialmente o CAPE foi baixo e o cisalhamento foi moderado, indicando uma tempestade multi-celular, mas no dia 11 os valores de CAPE e de cisalhamento foram altos indicando que a tempestade pode ter sido uma supercélula;

\* no dia 11 observou-se convergência de umidade proveniente da bacia amazônica;

\* a precipitação simulada apresentou-se espacialmente mais concentrada do que a observada;

\* a área de intensa precipitação (superior a 30mm) sobre a região de Alegrete, Rosário do Sul, São Gabriel e Dom Pedrito no dia 11 não foi simulada;

\* a área com intensa precipitação (superior a 60mm) no dia 12 foi simulada sobre a fronteira da Argentina com Uruguai, mas a observação a registrou na serra do sudeste;

\* na simulação a propagação da convecção para noroeste em direção ao Paraguai foi mais lenta do que as observações indicam;

\* o modelo apresentou a tendência em gerar grande quantidade de precipitação no fundo dos vales;

\* a simulação mostrou que a convecção iniciou por volta das 1700UTC sobre a fronteira Brasil-Argentina como indicam as imagens;

\* a simulação corretamente mostrou o desenvolvimento e o deslocamento das células convectivas para sudeste em direção ao centro do estado no fim do dia 10 e início do dia 11;

\* a simulação mostrou corretamente a propagação para oeste da convecção durante o início do dia 11, mas com velocidade mais lenta;

O ideal para o estudo de tempestades convectivas em escala espacial de centenas de quilômetros é utilizar-se de dados de radar e dados observacionais de alta resolução espacial e temporal. Os dados de radar permitiriam um estudo mais detalhado dos tipos de tempestades que atuam sobre a região, se há trajetórias preferenciais para o seu deslocamento e se características topográficas locais influenciam em sua formação e deslocamento. A rede de observações está em contínua melhora, hoje é possível

acessar em tempo real pela rede mundial de computadores dados meteorológicos de 19 estações automáticas do Instituto Nacional de Meteorologia (INMET) e 6 plataformas de coleta de dados do CPTEC/ INPE espalhadas sobre o Estado do RS. Desde o ano passado, a base aérea de Santa Maria está realizando sondagens atmosféricas, fazendo com que o Rio Grande do Sul tenha 3 estações de observação de ar superior, o que é um privilégio para a realidade brasileira.

#### **Agradecimentos**

O presente trabalho faz parte do projeto número 7920 intitulado Consolidação de um Grupo de Excelência em Física da Atmosfera no Sul do Brasil. Este projeto foi financiado pela CAPES (Coordenação de Aperfeiçoamento de Pessoal de Nível Superior), entidade do Governo Brasileiro voltada para a formação de recursos humanos. Agradeço também aos pesquisadores, professores e alunos do curso de meteorologia da UFSM pelo apoio.

### **Bibliografia**

ANABOR, V. *Análise descritiva dos sistemas convectivos de escala mesoalfa através das imagens de satélite GOES-8.* Dissertação (Mestrado em Sensoriamento Remoto) – Universidade Federal do Rio Grande do Sul. Pós-Graduação em Sensoriamento Remoto. Porto Alegre (RS), 74p., 2004.

BLACK, T. L. The new NMC mesoscale eta model: Description and forecast examples. *Wea. Forecasting*, v. 9, p. 265-278, 1994.

BORMANN, N., MARKS, C. J. Mesoscale rainfall forecasts over New Zealand during SALPEX96: Characterization and sensitivity studies. *Mon. Weath. Rev.*, v. 127, p. 2880-2893, 1999.

CHEN, C.; COTTON, W. R. A one-dimensional simulation of the stratocumulus-capped mixed layer. *Boundary Layer Meteorology*, v. 25, p. 289-321, 1983.

COHN, S. E., Da Silva, A., GUO, J. SIENKIEWICZ, M., LAMICH, D. Assessing the effects of data selection with the DAO physical-space statistical analysis system. *Mon. Weath. Rev.*, v. 126, p. 2913-2926, 1998.

Correio do Povo, 2002. www.correiodopovo.com.br*.*

COTTON, W. R.; PIELKE, R. A.; WALKO, R. L.; LISTON, G. E.;

TREMBACK, C. J.; JIANG, H.; MCANELLY, R. L.; HARRINGTON, J. Y.; NICHOLLS, M. E.; CARRIO, G. G.; MCFADDEN, J. P. RAMS 2001: Current status and future directions. *Meteorol. Atmos. Phys.*, v. 82, p. 5-29, 2003.

DAVIES, H. C. A lateral boudary formulation for multi-level prediction models. *Quart. J. Roy. Meteor. Soc.*, v. 102, p. 405-418, 1978.

FAZENDA, A. L.; MOREIRA, D. S.; ENARI, E. H.; PANETTA, J. *First time user's guide (BRAMS version 3.2)*. 24p. 2006.

GAN, M. A., RAO, V. B. Surface cyclogenesis over South America. *Mon. Weath. Rev.*, v. 5, p. 1293-1302,1991.

GAN, M. A., RAO, V. B. The influence of the Andes Cordillera on transient disturbances. *Mon. Weath. Rev.*, v. 122, p. 1141-1157, 1994.

HILL, G. E. Factors controlling the size and spacing of cumulus clouds as revealed by numerical experiments. *J. Atmos. Sci.,* v. 31, p. 646, 1974

HOLTON, J. R. *An Introduction to Dynamic Meteorology*. San Diego: Academic Press., 3.ed.; 1992, 511p. (International Geophysics Series, Vol. 48).

LILLY, D. K. On the numerical simulation of buoyant convection. *Tellus*, XIV, p. 148-172, 1962.

MARENGO, J.A., DOUGLAS, M. W., SILVA DIAS, P.L., The South American low-level jet east of the Andes during the 1999 LBA-TRMM and LBA-WET AMC campaign. *J. Geophys. Res.*, v. 107(D20), 8079, doi:1029/2001JD001188, 2002.

PAEGLE, J.N., MO, K.C. Alternating wet and dry conditions over South America during summer. *Mon. Wea. Rev.*, v. 125, p. 279-291, 1997.

PANETTA, J.; FREITAS, S.; FAZENDA, L. *Regional Atmospheric Modeling System- Version 5.0: Model input namelist parameters.* 2nd edição, 67p. 2002.

PASTOR, F.; ESTRELA, M. J.; PEÑARROCHA, D.; MILLÁN, M. M. Torrential Rains on the Spanish Mediterranean coast: Modeling the effects of the sea surface temperature. *J. Appl. Meteor.*, v. 40, p. 1180-1195, 2001.

REYNOLDS, R.W., N.A. RAYNER, T.M. SMITH, D.C. STOKES, and W. WANG. An improved in situ and satellite SST analysis for climate. *J. Climate*, v. 15, p. 1609-1625, 2002.

SERVIÇO METEOROLÓGICO DA RÚSSIA. http://

meteo.infospace.ru/wcarch/html/ e day stn.sht?stn=4806&id=&dd=11&mm=09&yyyy=2002&x=2&y=6

SMAGORINXKY, J. General circulation experiments with the primitive equations. Part I: The basic experiment. *Mon. Weath. Rev.,* v. 91, p. 99- 164, 1963.

WALKO, R. L.; COTTON, W. R.; MEYERS, M. P.; HARRINGTON, J. Y. New RAMS cloud microphysics parameterization. Part I: The singlemoment scheme. *Atmos. Res.*, v. 38, p. 29-62, 1995.

WALKO, R. L.; BAND, L. E.; BARON, J.; KITTEL, T. G. F.; LAMMERS, R.; LEE, T. J.; OJIMA, D.; PIELKE, R. A.; TAYLOR, C; TAGUE, C.; TREMBACK, C. J.; VIDALE, P. I. Coupled atmospherebiophysics-hydrology models for environmental modeling. *J. Appl. Meteor.*, v. 39, p. 931-944. 2000.

WEISMAN, M. L., KLEMP, J. B. Characteristics of isolated convective storms. In: *Mesoscale Meteorology and Forecasting*. Boston: American Meteorological Society, cap. 15. p. 331-358, 1986.